## **intellect.ddi**

intellect.ddi **DEMO** .

**DEMO** intellect.ddi :

1. intellect.ddi, *\Languages\ru.*

## 2. **<DataSetDDI> <Objects>**, .<Objects>

<ObjectName>DEMO</ObjectName> <VisibleName>DeMo</VisibleName>  $<$ Events> <EventName>LOST</EventName> <EventDescription>Потеря связи</EventDescription> <IsSoundEnabled>false</IsSoundEnabled> <TsNetworkDisabled>false</TsNetworkDisabled> <IsProtocolDisabled>false</IsProtocolDisabled> <IsWindowsLogEnabled>false</IsWindowsLogEnabled> </Events>  $<$ Events> <EventName>RESTORE</EventName> <EventDescription>BoccTaHoBJeHMe cBgBM</EventDescription> <IsSoundEnabled>false</IsSoundEnabled> <IsNetworkDisabled>false</IsNetworkDisabled> <IsProtocolDisabled>false</IsProtocolDisabled> <IsWindowsLogEnabled>false</IsWindowsLogEnabled> </Events>  $<$ Icons $>$ <FileName>demo</FileName> <IconName>demo</IconName>  $\langle$ /Icons>  $<$ States $>$ <StateName>DETACHED</StateName> <ImgName>detached</ImgName> <IsStateFlashing>false</IsStateFlashing> </States>  $<$ States $>$ <StateName>NORMAL</StateName> <ImgName>normal</ImgName> <IsStateFlashing>false</IsStateFlashing> </States>  $<$ Rules> <EventName>RESTORE</EventName> <FromStateName>DETACHED</FromStateName> <ToStateName>NORMAL</ToStateName> </Rules> <Rules> <EventName>LOST</EventName> <FromStateName>NORMAL</FromStateName> <ToStateName>DETACHED</ToStateName> </Rules> </Objects>

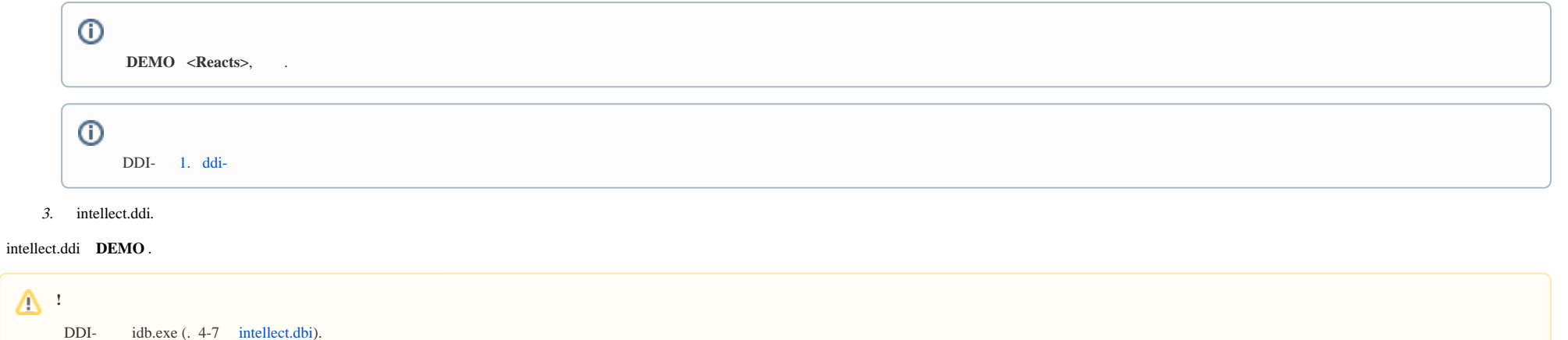